### **BAB IV**

# **HASIL PENELITIAN**

### **A. Deskripsi Data**

Penelitian ini dilakukan di MIN 3 Tulungagung. Tujuan penelitian ini adalah untuk menjelaskan pengaruh penggunaan media benda konkret (nyata) terhadap motivasi belajar dan hasil belajar siswa pada mata pelajaran matematika di MIN 3 Tulungagung. Penelitian ini termasuk ke dalam penelitian eksperimen semu dimana terdapat dua kelas yang diberi perlakuan berbeda, yakni kelas yang diberi perlakuan khusus disebut kelas eksperimen dan yang tidak diberi perlakuan disebut dengan kelas kontrol. Pada penelitian ini kelas eksperimen diberikan materi menggunakan media benda konkret (nyata) dan kelas kontrol diberikan materi dengan menggunakan metode ceramah.

Populasi dalam penelitian ini adalah peserta didik kelas III MIN 3 Tulungagung yang berjumlah 56 peserta didik. Jumlah 56 ini terdiri dari kelas III C berjumlah 28, kelas III B berjumlah 28. Peneliti memberi perlakuan kepada kelas III C yang berjumlah 28 peserta didik sebagai kelas eksperimen dengan menggunakan media benda konkret (nyata) dan kelas III B yang berjumlah 28 peserta didik sebagai kelas kontrol dengan memberikan materi dengan metode ceramah.

Prosedur yang pertama dilakukan peneliti adalah dengan mengajukan surat ijin penelitian kepada kepala MIN 3 Tulungagung yang diamana akan melaksanakan penelitian di MIN tersebut. Penelitian

dilaksanakan pada tanggal 3 Maret sampai 14 Maret 2020. Penelitian berjalan sesuai dengan jadwal dari MIN 3 Tulungagung dan Rencana Pelaksanaan Pembelajaran yang telah dibuat oleh peneliti.

Dalam penelitian ini, peneliti melakukan pengumpulan data dengan beberapa cara, anatara lain dengan metode tes, angket dan dokumentasi. Metode tes melalui *post test* digunakan untuk mengetahui hasil belajar peserta didik pada mata pelajaran Matematika materi menentukan lamanya suatu kegiatan berlangsung. Metode pemberian angket digunakan untuk mengetahui tingkat motivasi belajar Matematika pada peserta didik dan metode dokumentasi digunakan untuk mendapat data pendukung penelitian seperti profil sekolah, daftar nama peserta didik yang digunakan sebagai sampel penelitian, daftar guru, nilai peserta didik yang dibutuhkan oleh peneliti serta foto- foto yang mendukung dalam penelitian. Data yang disajikan dalam penelitian ini meliputi nilai angket dan *post test* dari kelas kontrol dan kelas eksperimen yang akan digunakan untuk menguji kenormalan data, dan kehomogentitasan data serta untuk menguji hipotesis penelitian.

#### **B. Analisis Uji Hipotesis**

### **1. Uji Instrumen Penelitian**

### **a. Uji Validitas**

Tes yang akan diberikan kepada peserta didik yang menjadi sampel penelitian, terlebih dahulu dilakukan uji validitas instrumen untuk mengetahui instrumen yang digunakan valid atau tidak. Uji validitas ada dua cara yaitu uji validitas empiris dan uji validitas

ahli. Uji validitas ahli menggunakan empat ahli yaitu dua ahli dari dosen psikologi IAIN Tulungagung yakni ibu Arfin Nurma Halida, S.Psi., M.A., bapak Dr. Mochamad Arif Faizin, M.Ag., Dosen IAIN Tulungagung. Satu ahli dari dosen Matematika IAIN Tulungagung yakni ibu Risa Fitria, M.Si. Dua guru kelas III MIN 3 Tulungagung yakni ibu Alfiah, S.Pd.I dan ibu Dyah Luthfiana Nurwati S.Pd. Angket motivasi belajar dan soal tersebut divalidasi dan dinyatakan layak atau tidak untuk dijadikan instrument penelitian. Hasilnya 28 butir pernyataan untuk mengukur motivasi belajar dan 10 soal untuk mengukur hasil belajar matematika dinyatakan layak digunakan sebagai instrument penelitian.

Untuk uji validitas empiris, angket motivasi belajar berjumlah 28 item pernyataan sedangkan untuk tes hasil belajar matematika terdiri dari 10 item soal yang diuji cobakan kepada 20 peserta didik kelas V di MIN 3 Tulungagung. Setelah uji coba, hasil uji coba tersebut diuji validitasnya untuk mengetahui soal tersebut valid atau tidak. Untuk mencari validitas soal, peneliti menggunakan bantuan program computer *SPSS 21.0 for windows.* Apabila  $r_{hitung} \ge r_{table}$  maka data dinyatakan valid. Dalam pengujian validitas item angket dan uji coba, diketahui N=20 dengan dk=N-2 maka r tabel pada taraf kesalahan 0,05 sebesar 0.444. Suatu item dikatakan valid yaitu manakala nilai dari  $r_{hituna} \ge r_{tablel}$ . Oleh karena itu, nilai r hitung dari masing-masing item pada output *Correlations* dibandingkan dengan nilai r tabel agar diketahui item

yang valid. Berikut langkah-langkah uji validitas soal angket menggunakan *SPSS 21.0* sebagaimana terlampir. Adapun hasil perhitungan uji validitas sebagai berikut:

# **1) Angket Motivasi Belajar**

Adapun data hasil uji coba angket motivasi belajar kepada 15 responden adalah sebagai berikut :

**No. Nama Kelas Skor 1 2 3 4** 1. | ETA | V-B | 99 2. | MFK | V-B | 80 3. MFRK V-B 95 4. | MI | V-B | 95 5. | MNA | V-B | 63 6. MRK V-B 74 7. | MB | V-B | 81 8. NFAA V-B 77 9. | NS | V-B | 92 10. NSB | V-B | 91 11. NSA | V-B | 102 12. NLAN V-B 76 13. **PAR** V-B 86 14. RNPR | V-B | 72 15. RF | V-B | 91 16. RLK | V-B | 90 17. TCPE V-B 88 18. TKSM V-B 72 19. **JFJSN** V-B 96 20. RSW V-B 101

**Tabel 4.1 Hasil Uji Coba Angket Motivasi Belajar**

Adapun hasil perhitungan uji validitas soal angket menggunakan *SPSS 21.0* adalah sebagai berikut :

**Tabel 4.2** *Output Uji Validitas Angket*

| <b>Nama</b>       | r-hitung       | r-tabel                 | Keterangan              |
|-------------------|----------------|-------------------------|-------------------------|
| $\mathbf{1}$      | $\overline{2}$ | $\overline{\mathbf{3}}$ | $\overline{\mathbf{4}}$ |
| Item 1            | 0,681          | 0,444                   | <b>VALID</b>            |
| Item <sub>2</sub> | 0,751          | 0,444                   | <b>VALID</b>            |
| Item 3            | 0,751          | 0,444                   | <b>VALID</b>            |
| Item 4            | 0,713          | 0,444                   | <b>VALID</b>            |
| Item 5            | 0,576          | 0,444                   | <b>VALID</b>            |
| Item 6            | 0,751          | 0,444                   | <b>VALID</b>            |
| Item 7            | 0,713          | 0,444                   | <b>VALID</b>            |
| Item 8            | 0,633          | 0,444                   | <b>VALID</b>            |
| Item 9            | 0,588          | 0,444                   | <b>VALID</b>            |
| Item 10           | 0,713          | 0,444                   | <b>VALID</b>            |
| Item 11           | 0,449          | 0,444                   | <b>VALID</b>            |
| Item 12           | 0,610          | 0,444                   | <b>VALID</b>            |
| Item 13           | 0,713          | 0,444                   | <b>VALID</b>            |
| Item 14           | 0,588          | 0,444                   | <b>VALID</b>            |
| Item 15           | 0,751          | 0,444                   | <b>VALID</b>            |
| Item 16           | 0,713          | 0,444                   | <b>VALID</b>            |
| Item 17           | 0,623          | 0,444                   | <b>VALID</b>            |
| Item $18$         | 0,603          | 0,444                   | <b>VALID</b>            |
| Item 19           | 0,751          | 0,444                   | <b>VALID</b>            |
| Item 20           | 0,535          | 0,444                   | VALID                   |
| Item 21           | 0,633          | 0,444                   | <b>VALID</b>            |
| Item 22           | 0,751          | 0,444                   | <b>VALID</b>            |
| Item 23           | 0,713          | 0,444                   | <b>VALID</b>            |
| Item 24           | 0,610          | 0,444                   | <b>VALID</b>            |

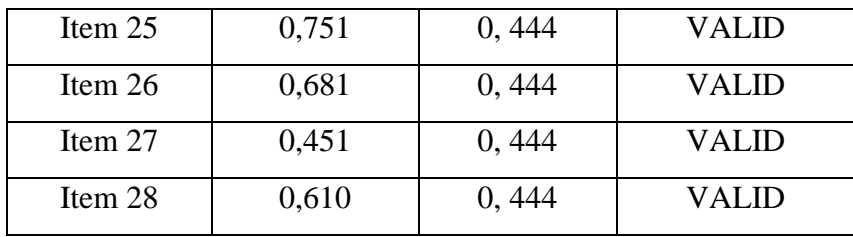

Berdasarkan tabel *output* uji validitas soal angket menggunakan *SPSS 21.0* dapat dilihat nilai *Pearson Correlation* atau r hitung pada soal 1-28, nilai r hitung  $\geq$  r tabel.

# **2) Soal Tes Hasil Belajar Matematika**

Adapun data hasil uji coba angket motivasi belajar kepada 15 responden adalah sebagai berikut :

**Tabel 4.3 Hasil Uji Tes Hasil Belajar Matematika**

| No.          | <b>Nama</b>    | <b>Kelas</b>   | <b>Skor</b>    |
|--------------|----------------|----------------|----------------|
| $\mathbf{1}$ | $\overline{2}$ | $\overline{3}$ | $\overline{4}$ |
| 1.           | <b>ETA</b>     | $V-B$          | 90             |
| 2.           | <b>MFK</b>     | $V-B$          | 90             |
| 3.           | <b>MFRK</b>    | $V-B$          | 100            |
| 4.           | MI             | $V-B$          | 90             |
| 5.           | <b>MNA</b>     | $V-B$          | 60             |
| 6.           | <b>MRK</b>     | $V-B$          | 90             |
| 7.           | <b>MB</b>      | $V-B$          | 30             |
| 8.           | <b>NFAA</b>    | $V-B$          | 80             |
| 9.           | <b>NS</b>      | $V-B$          | 80             |
| 10.          | <b>NSB</b>     | $V-B$          | 70             |
| 11.          | <b>NSA</b>     | $V-B$          | 20             |
| 12.          | <b>NLAN</b>    | $V-B$          | 90             |
| 13.          | <b>PAR</b>     | $V-B$          | 30             |

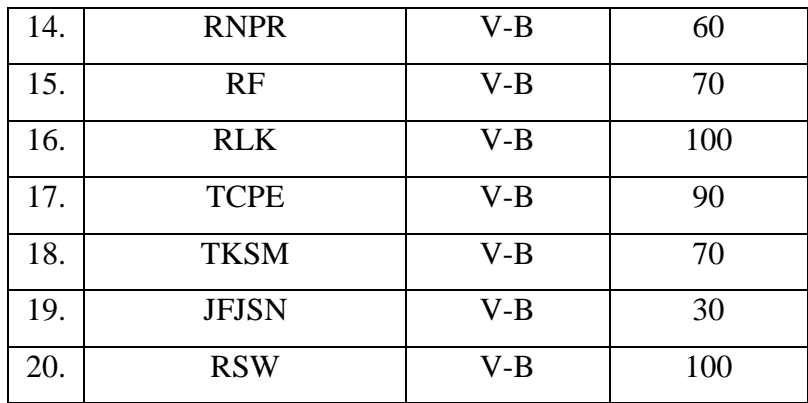

Adapun hasil perhitungan uji validitas soal angket

menggunakan *SPSS 21.0* adalah sebagai berikut :

**Tabel 4.4** *Output Uji Validitas Soal Matematika*

| <b>Nama</b>  | r-hitung       | r-tabel | Keterangan       |
|--------------|----------------|---------|------------------|
| $\mathbf{1}$ | $\overline{2}$ | 3       | $\boldsymbol{4}$ |
| Item 1       | 0,528          | 0,444   | <b>VALID</b>     |
| Item 2       | 0,704182       | 0,444   | VALID            |
| Item 3       | 0,457869       | 0,444   | VALID            |
| Item 4       | 0,47304        | 0,444   | VALID            |
| Item 5       | 0,621224       | 0,444   | <b>VALID</b>     |
| Item 6       | 0,533037       | 0,444   | <b>VALID</b>     |
| Item 7       | 0,86995        | 0,444   | VALID            |
| Item 8       | 0,674094       | 0,444   | VALID            |
| Item 9       | 0,550395       | 0,444   | <b>VALID</b>     |
| Item $10$    | 0,684007       | 0,444   | VALID            |

Berdasarkan tabel *output* uji validitas soal angket menggunakan *SPSS 21.0* dapat dilihat nilai *Pearson Correlation* atau r hitung pada soal 1-10, nilai r hitung ≥ r tabel.

# **b. Uji Reliabilitas**

Reliabilitas merupakan hal yang berkenaan dengan tingkat keajegan, ketetapan atau keakuratan sebuah instrumen.<sup>1</sup> Instrumen penelitian dikatan reliabel apabila instrumen tersebut konsisten atau ajeg dalam hasil ukurnya sehingga dapat dipercaya. Uji reliabilitas dilakukan untuk mengetahui bahwa tes tersebut dapat dipercaya atau diandalkan.

Untuk mengetahui reliabel tidaknya suatu instrumen, nilai reliabilitas instrument (R) dari semua butir instrument yang di uji dibandingkan dengan harga rtabel. Adapun ketentuannya

- 1) Jika  $R > r$  tabel. Maka butir instrument dinyatakan realiabel
- 2) Jika  $R <$  rtabel. Maka butir instrument dinyatakan tidak realiabel

Pengujian reliabilitas data menggunakan bantuan *SPSS 21.0.* dengan taraf signifikansi 5% adapun criteria reliabilitas dibagi menjadi 5 yaitu :

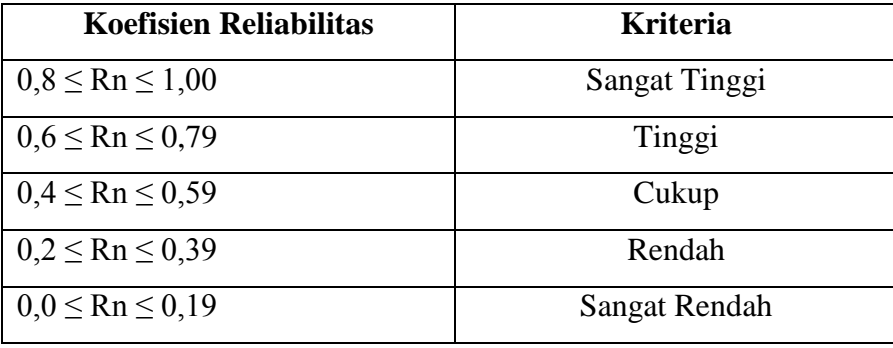

 $\overline{a}$ 

<sup>1</sup> Nana Syaodih Sukmadinata, *Metode Penelitian Pendidikan…*, hal. 229.

# **1) Angket Motivasi Belajar**

Uji reliabilitas menggunakan bantuan progam *SPSS 21.0 for windows* menggunakan alpha cronbach. Data untuk uji reliabilitas apabila rhitung  $\geq$  rtabel.

**Tabel 4.5 Hasil** *Output Uji Reliabilitas Angket Motivasi*

| <b>Case Processing Summary</b> |                       |    |       |  |  |
|--------------------------------|-----------------------|----|-------|--|--|
| %                              |                       |    |       |  |  |
|                                | Valid                 | 20 | 100,0 |  |  |
| Cases                          | Excluded <sup>a</sup> |    | .0    |  |  |
|                                | Total                 |    | 100.0 |  |  |

a. Listwise deletion based on all variables in the procedure.

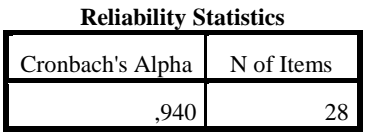

Berdasarkan tabel case processing summary menunjukkan bahwa N=20 (banyak responden) dan 100% (semua teridentifikasi). Sedangkan pada tabel reliability statistic nilai cronbach alpha menunjukkan nilai r sebesar 0,940 yang berarti lebih besar daripada rtabel yang bernilai 0,444. Sehingga item pada instrument tersebut sangat reliabel / reliabilitasnya sangat tinggi.

# **2) Tes Hasil Belajar Matematika**

Uji reliabilitas menggunakan bantuan progam *SPSS 21.0 for windows* menggunakan alpha cronbach. Data untuk uji reliabilitas apabila rhitung  $\geq$  rtabel.

### **Tabel 4.6** *Output Uji Reliabilitas Soal Matematika*

|       | 0000 - 10000011111111101 |    |       |  |  |  |  |
|-------|--------------------------|----|-------|--|--|--|--|
|       |                          | N  | %     |  |  |  |  |
|       | Valid                    | 20 | 100,0 |  |  |  |  |
| Cases | Excluded <sup>a</sup>    |    | .0    |  |  |  |  |
|       | Total                    | 20 | 100,0 |  |  |  |  |

**Case Processing Summary**

a. Listwise deletion based on all variables in the procedure.

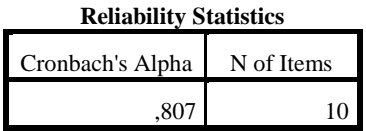

Berdasarkan tabel *case processing summary* menunjukkan bahwa N=20 (banyak responden) dan 100% (semua teridentifikasi). Sedangkan pada tabel *reliability statistic* nilai *cronbach alpha* menunjukkan nilai r sebesar 0,807 yang berarti lebih besar daripada r tabel yang bernilai 0,444. Sehingga item pada instrument tersebut sangat reliabel / reliabilitasnya sangat tinggi.

#### **2. Uji Pra Penelitian**

Uji pra penelitian dalam penelitian ini adalah uji homogenitias kelas. Kedua kelas yang akan dijadikan sampel penelitian, sebelumnya diuji homogenitas terlebih dahulu untuk mengetahui apakah kedua kelas tersebut homogen atau tidak. Untuk uji homogenitas peneliti menggunakan nilai UAS*.* Adapun nilai UAS kelas eksperimen dan kontrol sebagai berikut:

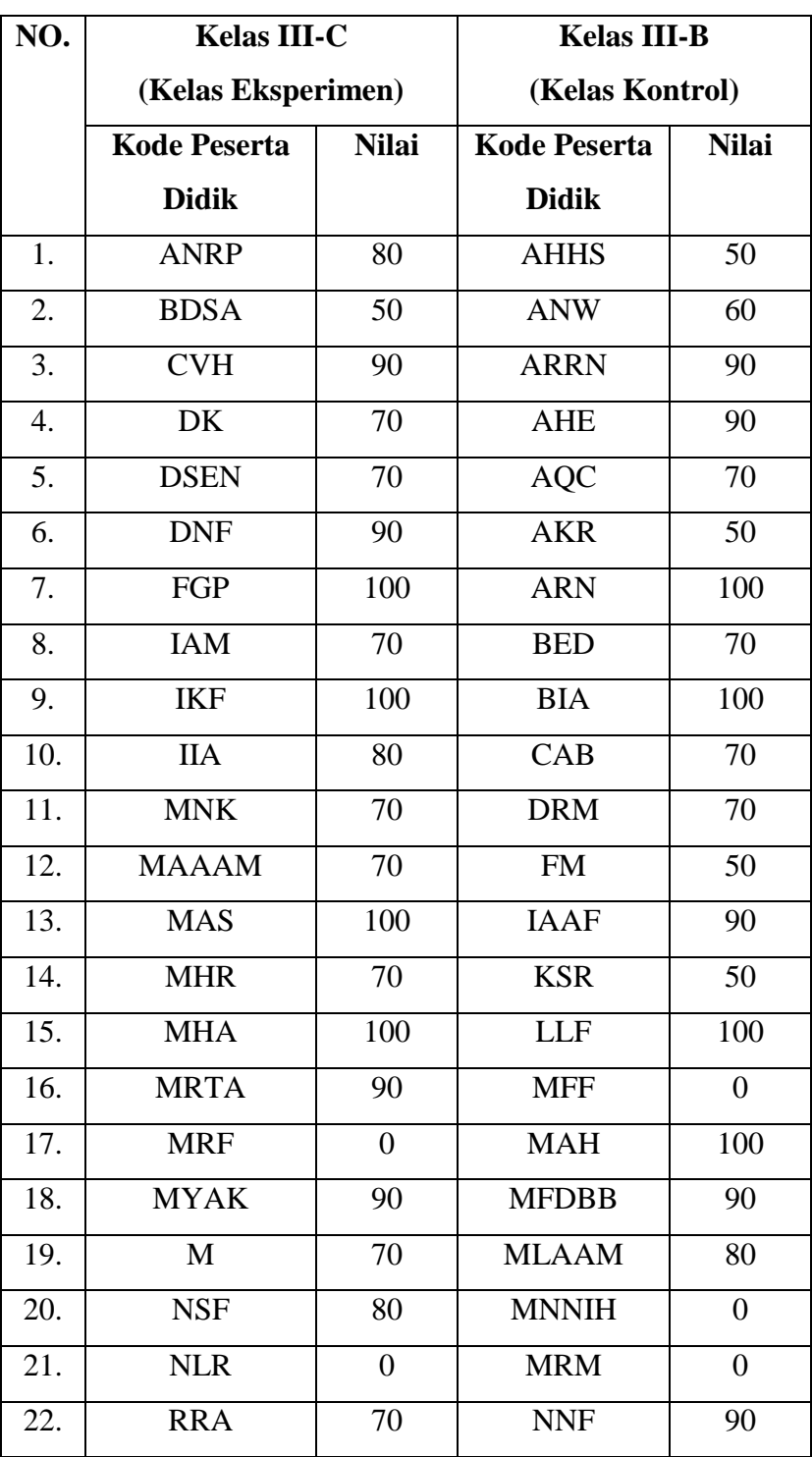

# **Tabel 4.7 Daftar Nilai UAS Mata Pelajaran Matematika**

**Kelas Eksperimen dan Kelas Kontrol**

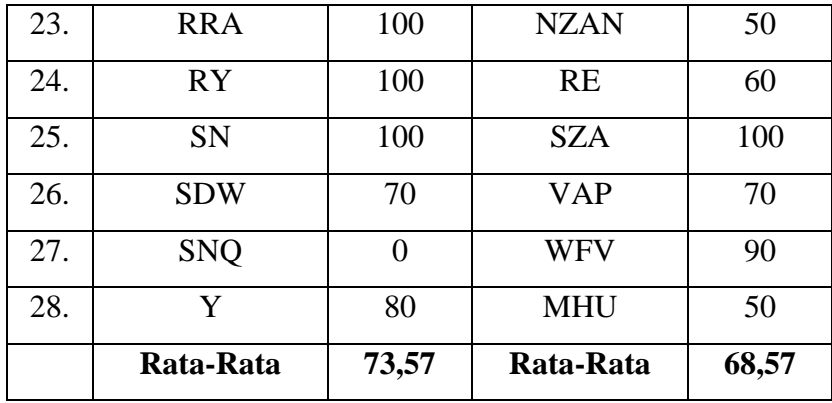

Adapun hasil penghitungan uji homogenitas kelas menggunakan *SPSS 21.0* adalah sebagai berikut:

# **Tabel 4.8** *Output Uji Homogenitas Kelas*

**Test of Homogeneity of Variances**

HASIL UAS

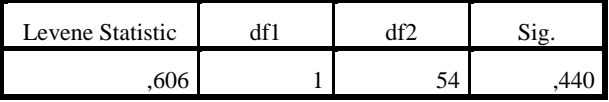

Data dinyatakan homogen apabila signifikansinya 0,440 > 0,05. Berdasarkan tabel *output* uji homogenitas kelas, dapat diketahui bahwa nilai signifikansinya adalah . Karena nilai signifikansinya lebih dari 0,05 yakni 0,440 > 0,05 maka data tersebut dinyatakan homogen. Jadi kedua kelas yang dijadikan penelitian adalah kelas yang homogen. Adapun langkah-langkah uji homogenitas kelas menggunakan *SPSS 21.0* sebagaimana terlampir.

# **3. Uji Prasyarat Hipotesis**

Sebelum uji hipotesis dilakukan, terlebih dahulu dilakukan uji prasyarat hipotesis. Adapun uji prasayarat tersebut adalah sebagai berikut:

### **a. Uji Normalitas**

Uji normalitas dimaksudkan untuk menguji apakah dalam sebuah *t-test* mempunyai distribusi normal atau tidak.<sup>2</sup> Data yang digunakan diambil dari hasil *post-test* pada kelas eksperimen dan kelas kontrol. Dalam menguji normalitas ini peneliti menggunakan uji *Kolmogorov Smirnov*. Uji normalitas ini memliliki kriteria jika *Asymp. Sig. (2-tailed)* > 0,05 maka, data berdistribusi normal sedangkan jika *Asymp. Sig. (2-tailed)* < 0,05 maka, data berdistribusi tidak normal.<sup>3</sup> Pada penelitian ini, data yang terkumpul berupa *post test* kemampuan membaca dan motivasi belajar mata pelajaran bahasa Indonesia peserta didik. Adapun data yang digunakan dalam uji normalitas adalah sebagai berikut:

# **1) Data Angket**

| NO. | <b>Kelas III-C</b>  |              | <b>Kelas III-B</b>  |              |  |
|-----|---------------------|--------------|---------------------|--------------|--|
|     | (Kelas Eksperimen)  |              | (Kelas Kontrol)     |              |  |
|     | <b>Kode Peserta</b> | <b>Nilai</b> | <b>Kode Peserta</b> | <b>Nilai</b> |  |
|     | <b>Didik</b>        |              | <b>Didik</b>        |              |  |
| 1.  | ANRP                | 110          | <b>AHHS</b>         | 84           |  |
| 2.  | <b>BDSA</b>         | 93           | <b>ANW</b>          | 69           |  |
| 3.  | <b>CVH</b>          | 78           | ARRN                | 80           |  |
| 4.  | DK                  | 81           | AHE                 | 75           |  |
| 5.  | <b>DSEN</b>         | 85           | <b>AQC</b>          | 80           |  |
| 6.  | <b>DNF</b>          | 85           | <b>AKR</b>          | 80           |  |
| 7.  | FGP                 | 76           | ARN                 | 62           |  |

**Tabel 4.8 Hasil Uji Normalitas Angket Motivasi**

 $\overline{a}$ 

<sup>2</sup> Syofian Siregar, *Metode Penelitian Kuantitatif*, (Semarang : Kencana Prenada Media, 2014), hal. 86

<sup>3</sup> *Ibid.,* hal. 159

| 8.                | <b>IAM</b>   | 78    | <b>BED</b>              | 82              |
|-------------------|--------------|-------|-------------------------|-----------------|
| 9.                | <b>IKF</b>   | 69    | <b>BIA</b>              | 80              |
| 10.               | <b>IIA</b>   | 79    | $\overline{\text{CAB}}$ | 70              |
| 11.               | <b>MNK</b>   | 100   | <b>DRM</b>              | 65              |
| 12.               | <b>MAAAM</b> | 66    | <b>FM</b>               | 74              |
| 13.               | <b>MAS</b>   | 85    | <b>IAAF</b>             | 100             |
| 14.               | <b>MHR</b>   | 70    | <b>KSR</b>              | 63              |
| 15.               | <b>MHA</b>   | 93    | <b>LLF</b>              | 76              |
| 16.               | <b>MRTA</b>  | 88    | <b>MFF</b>              | 62              |
| $\overline{17}$ . | <b>MRF</b>   | 83    | <b>MAH</b>              | $\overline{77}$ |
| 18.               | <b>MYAK</b>  | 71    | <b>MFDBB</b>            | 62              |
| 19.               | $\mathbf{M}$ | 88    | <b>MLAAM</b>            | $\overline{77}$ |
| 20.               | <b>NSF</b>   | 100   | <b>MNNIH</b>            | 93              |
| 21.               | <b>NLR</b>   | 88    | <b>MRM</b>              | 75              |
| 22.               | <b>RRA</b>   | 81    | <b>NNF</b>              | 75              |
| 23.               | <b>RRA</b>   | 75    | <b>NZAN</b>             | 94              |
| 24.               | <b>RY</b>    | 78    | <b>RE</b>               | 85              |
| 25.               | SN           | 83    | <b>SZA</b>              | 72              |
| 26.               | <b>SDW</b>   | 94    | <b>VAP</b>              | 80              |
| 27.               | <b>SNQ</b>   | 88    | <b>WFV</b>              | 85              |
| 28.               | Y            | 94    | <b>MHU</b>              | 65              |
|                   | Rata-Rata    | 84,25 | Rata-Rata               | 76,50           |

Adapun hasil penghitungan uji normalitas data angket motivasi belajar menggunakan *SPSS 21.0* adalah sebagai berikut:

### **Tabel 4.9** *Output Uji Normalitas Motivasi Belajar*

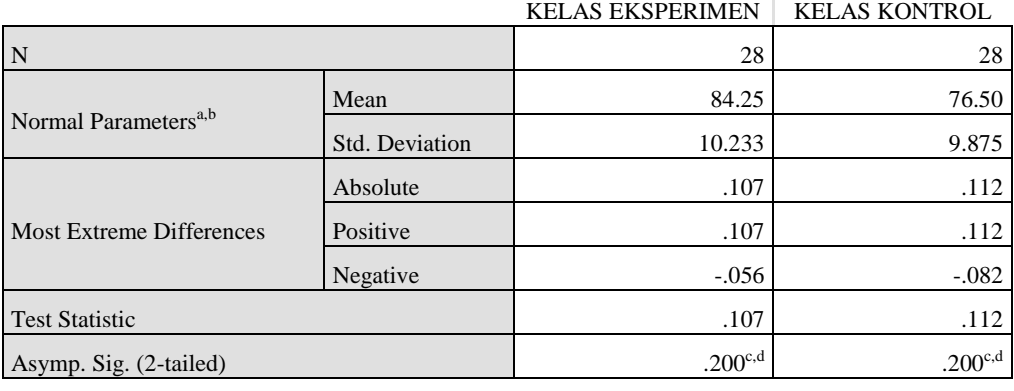

### **One-Sample Kolmogorov-Smirnov Test**

a. Test distribution is Normal.

b. Calculated from data.

c. Lilliefors Significance Correction.

d. This is a lower bound of the true significance.

Dari tabel *output* uji normalitas angket motivasi belajar dapat diketahui nilai *Asymp.Sig.(2-tailed)* pada kelas eksperimen sebesar 0,200 dan pada kelas kontrol sebesar 0,200 sehingga lebih besar dari 0,05, dapat disimpulkan bahwa data angket motivasi belajar dinyatakan berdistribusi normal. Adapun langkah-langkah uji normalitas data angket motivasi belajar menggunakan *SPSS 21.0* sebagaimana terlampir.

#### **2) Data Hasil Belajar Matematika**

Adapun hasil penghitungan uji normalitas data *post test*  menggunakan *SPSS 21.0* adalah sebagai berikut:

| NO. | <b>Kelas III-C</b>  |              | <b>Kelas III-B</b>  |              |  |
|-----|---------------------|--------------|---------------------|--------------|--|
|     | (Kelas Eksperimen)  |              | (Kelas Kontrol)     |              |  |
|     | <b>Kode Peserta</b> | <b>Nilai</b> | <b>Kode Peserta</b> | <b>Nilai</b> |  |
|     | <b>Didik</b>        |              | <b>Didik</b>        |              |  |
| 1.  | <b>ANRP</b>         | 100          | <b>AHHS</b>         | 60           |  |
| 2.  | <b>BDSA</b>         | 70           | <b>ANW</b>          | 70           |  |
| 3.  | <b>CVH</b>          | 70           | <b>ARRN</b>         | 50           |  |
| 4.  | DK                  | 90           | <b>AHE</b>          | 90           |  |
| 5.  | <b>DSEN</b>         | 70           | <b>AQC</b>          | 70           |  |
| 6.  | <b>DNF</b>          | 80           | <b>AKR</b>          | 80           |  |
| 7.  | FGP                 | 80           | <b>ARN</b>          | 60           |  |
| 8.  | <b>IAM</b>          | 100          | <b>BED</b>          | 100          |  |
| 9.  | <b>IKF</b>          | 80           | <b>BIA</b>          | 80           |  |
| 10. | <b>IIA</b>          | 100          | CAB                 | 40           |  |
| 11. | <b>MNK</b>          | 80           | <b>DRM</b>          | 90           |  |
| 12. | <b>MAAAM</b>        | 80           | <b>FM</b>           | 80           |  |
| 13. | <b>MAS</b>          | 70           | <b>IAAF</b>         | 70           |  |
| 14. | <b>MHR</b>          | 80           | <b>KSR</b>          | 80           |  |
| 15. | <b>MHA</b>          | 70           | <b>LLF</b>          | 70           |  |
| 16. | <b>MRTA</b>         | 90           | <b>MFF</b>          | 50           |  |
| 17. | <b>MRF</b>          | 90           | <b>MAH</b>          | 90           |  |
| 18. | <b>MYAK</b>         | 60           | <b>MFDBB</b>        | 60           |  |
| 19. | $\mathbf{M}$        | 80           | <b>MLAAM</b>        | 70           |  |
| 20. | <b>NSF</b>          | 90           | <b>MNNIH</b>        | 60           |  |
| 21. | <b>NLR</b>          | 100          | <b>MRM</b>          | 100          |  |
| 22. | <b>RRA</b>          | 70           | <b>NNF</b>          | 60           |  |
| 23. | <b>RRA</b>          | 80           | <b>NZAN</b>         | 80           |  |
| 24. | <b>RY</b>           | 70           | RE                  | 70           |  |
| 25. | SN                  | 90           | <b>SZA</b>          | 80           |  |
| 26. | <b>SDW</b>          | 60           | <b>VAP</b>          | 60           |  |

**Tabel 4.10 Hasil Uji Normalitas Tes Hasil Belajar**

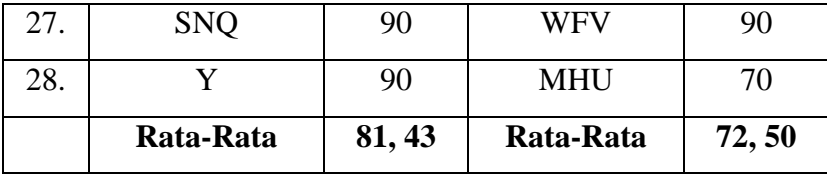

Adapun hasil penghitungan uji normalitas data kemampuan

menggunakan *SPSS 21.0* adalah sebagai berikut :

### **Tabel 4.11** *Output Nilai Post Test Matematika*

|                                  |                       | <b>KELAS EKSPERIMEN</b> | <b>KELAS KONTROL</b> |
|----------------------------------|-----------------------|-------------------------|----------------------|
| N                                |                       | 28                      | 28                   |
|                                  | Mean                  | 81.43                   | 72.50                |
| Normal Parameters <sup>a,b</sup> | <b>Std. Deviation</b> | 11.774                  | 15.062               |
|                                  | Absolute              | .160                    | .137                 |
| <b>Most Extreme Differences</b>  | Positive              | .156                    | .137                 |
|                                  | <b>Negative</b>       | $-.160$                 | $-.119$              |
| <b>Test Statistic</b>            |                       | .160                    | .137                 |
| Asymp. Sig. (2-tailed)           |                       | .066 <sup>c</sup>       | .189 <sup>c</sup>    |

**One-Sample Kolmogorov-Smirnov Test**

a. Test distribution is Normal.

b. Calculated from data.

c. Lilliefors Significance Correction.

Berdasarkan di atas diketahui bahwa nilai *Asymp.Sig (2 tailed)* dari kelas eksperimen dari uji nilai post test matematika adalah 0,066 sedangkan pada kelas kontrol uji nilai post test 0,189 Sehingga nilai *Asymp.Sig (2-tailed)* dari kelas eksperimen uji nilai post test matematika lebih besar dari 0,05 atau (0,666 > 0,05) hal ini berarti data dari kelas eksperimen berdistribusi normal. Begitu juga dengan nilai *Asymp.Sig (2-tailed)* dari kelas kontrol uji nilai post test matematika lebih besar dari  $0.05$  atau  $(0.189 > 0.05)$  hal ini berarti data dari kelas kontrol juga berdistribusi normal. Adapun langkah-langkah uji normalitas data *post test* menggunakan *SPSS 21.0* sebagaimana terlampir pada lampiran.

### **b. Uji Homogenitas**

Uji homogenitas merupakan pengujian yang dilakukan untuk mengetahui apakah data dari sampel penelitian pada kelas eksperimen dan kelas kontrol mempunyai varians yang sama atau tidak. Uji ini dilakukan sebagai prasyarat. Suatu distribusi dikatakan homogen jika taraf signifikansinya > 0,05, sedangkan jika taraf signifikansinya < 0,05 maka distribusinya dikatakan tidak homogen. Untuk menguji normalitas menggunakan program komputer *SPSS 21.0.* Pada penelitian ini, data yang terkumpul berupa *post test* matematika dan motivasi belajar peserta didik.

### **1) Hasil Uji Homogenitas Motivasi Belajar**

Data yang digunakan dalam uji homogenitas motivasi belajar adalah data yang sama dengan uji normalitas sebelumnya. Adapun hasil penghitungan uji homogenitas data motivasi belajar menggunakan *SPSS 21.0* adalah sebagai berikut:

# **Tabel 4.12** *Output Uji Homogenitas Motivasi Belajar*

**Test of Homogeneity of Variances**

| nilai            |  |     |  |  |  |  |
|------------------|--|-----|--|--|--|--|
| Levene Statistic |  | ممد |  |  |  |  |
|                  |  |     |  |  |  |  |

Berdasarkan tabel 3.13 diketahui angka *Levene statistic* dari uji motivasi belajar adalah 0,056 sedangkan probalitasnya atau sig. adalah 0,814 dengan sig. lebih besar dari 0.05 atau (0,814 > 0,05). Terlihat dari data tersebut dapat disimpulkan bahwa uji homogenitas motivasi belajar memiliki angka sig. lebih besar dari 0,05 maka *Ha* diterima yang berarti data post test dinyatakan homogen. Adapun langkah-langkah uji homogenitas data *post test* menggunakan *SPSS 21.0* sebagaimana terlampir.

### **2) Hasil Uji Homogenitas Soal Matematika**

Data yang digunakan dalam uji homogenitas soal matematika adalah data yang sama dengan uji normalitas sebelumnya. Adapun hasil penghitungan uji homogenitas data *post test* menggunakan *SPSS 21.0* adalah sebagai berikut:

**Tabel 4.13** *Output* **Uji Homogenitas Soal Matematika**

**Test of Homogeneity of Variances**

| nilai            |  |  |  |  |  |  |
|------------------|--|--|--|--|--|--|
| Levene Statistic |  |  |  |  |  |  |
| ل ل              |  |  |  |  |  |  |

Berdasarkan tabel 3.14 diketahui angka *Levene statistic* dari uji motivasi belajar adalah 1,555 sedangkan probalitasnya atau sig. adalah 0,218 dengan sig. lebih besar dari 0.05 atau (0,218 > 0,05). Terlihat dari data tersebut dapat disimpulkan bahwa uji homogenitas hasil belajar memiliki angka sig. lebih besar dari 0,05 maka *Ha* diterima yang berarti data kemampuan membeca dinyatakan homogen. Adapun langkah-langkah uji homogenitas data motivasi belajar menggunakan *SPSS 21.0* sebagaimana terlampir.

# **4. Uji Hipotesis**

# **a. Uji** *t-test*

Setelah data hasil belajar dari angket tersebut normal dan berasal dari kelas yang homogen, selanjutnya peneliti akan melakukan uji hipotesis dengan menggunakan uji *t-test*. Uji *t-test*  digunakan untuk mengetahui pengaruh penggunaan media benda konkret (nyata) terhadap motivasi belajar dan mengetahui pengaruh penggunaan media benda konkret (nyata) terhadap hasil belajar mata pelajaran matematika siswa di MIN 3 Tulungagung.

Adapun hipotesis yang akan diuji yaitu:

# **1) Motivasi Belajar**

- $H_a$ : Ada pengaruh yang positif dan signifikan penggunaan media benda konkret (nyata) terhadap motivasi belajar siswa.
- *:* Tidak ada pengaruh yang positif dan signifikan penggunaan media benda konkret (nyata) terhadap motivasi belajar siswa.

### **2) Hasil Belajar Matematika**

- *H<sub>a</sub>*: Ada pengaruh yang positif dan signifikan penggunaan media benda konkret (nyata) terhadap hasil belajar Matematika siswa.
- *:* Tidak ada pengaruh yang positif dan signifikan penggunaan media benda konkret (nyata) terhadap hasil belajar Matematika siswa.

Adapun dasar pengambilan keputusan sebagai berikut :

- Jika *Signifikansi* atau *Sig.*(*2-tailed*) > 0.05, maka diterima dan  $H_a$  ditolak
- Jika *Signifikansi* atau *Sig*.(*2tailed*) < 0.05, maka ditolak dan  $H_a$  diterima

# **a) Hasil pengujian hipotesis motivasi belajar siswa**

Hasil analisa uji t motivasi belajar siswa dapat dilihat pada tabel sebagai berikut :

# **Tabel 4.14** *Output Uji t-test Motivasi Belajar*

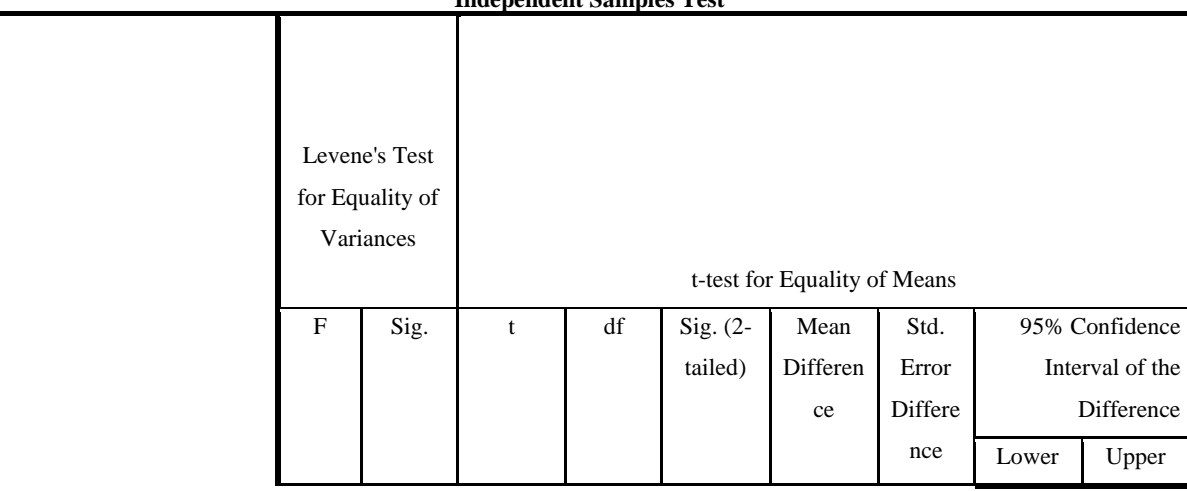

**Independent Samples Test**

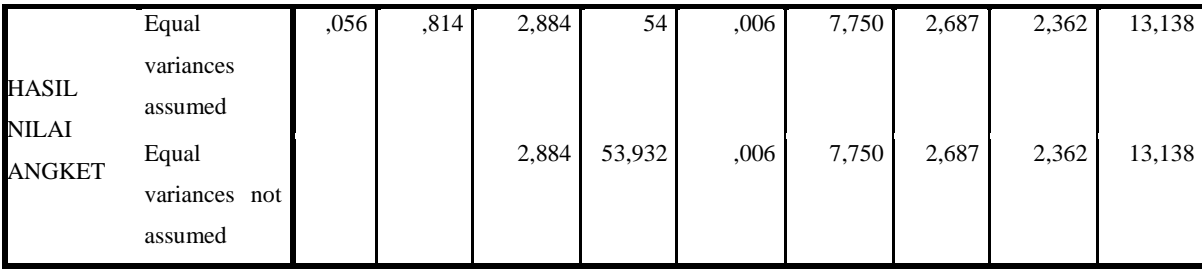

Berdasarkan tabel output uji *t-test* motivasi belajar siswa, terlebih dahulu harus ditentukan derajat kebebasan (db) pada keseluruhan sampel yang diteliti dengan rumus db  $=$  N-2. Karena jumlah sampel (N) yang diteliti adalah 56 siswa maka db  $= 56 - 2 = 54$ . Nilai db 52 pada taraf signifikansi 5% yang telah dirumuskan di  $t_{tablel}$  = 2000. Berdasarkan nilai-nilai t ini dapat dituliskan  $t_{hitting}$  (2,884) >  $t_{table}$  (2,000), ini berarti  $t_{hitung}$  lebih besar dari  $t_{table}$  pada taraf signifikansi 5%. Berdasarkan analisis data tersebut dapat dikatakan bahwa  $H_0$  ditolak dan  $H_a$  diterima. Sedangkan jika dilihat dari nilai signifikansi *2-tailed*, diketahui nilai *Sig.(2-tailed)* adalah 0,006. Berdasarkan kriteria pengambilan keputusan 0,006 < 0,05, maka  $H_0$  ditolak dan  $H_a$  diterima.Sehingga ada pengaruh yang signifikan penggunaan media benda konkret (nyata) terhadap motivasi belajar siswa di MIN 3 Tulungagung.

# **Tabel 4.15** *Output Hasil Pengujian Hipotesis Motivasi Belajar*

### *Siswa*

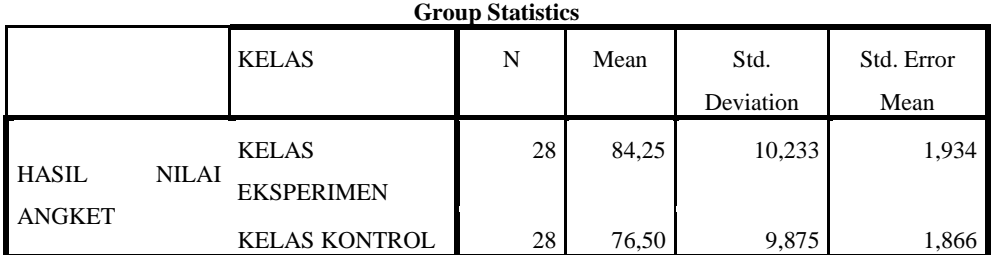

Berdasarkan data tersebut dapat dilihat bahwa pada tabel kelas eksperimen dengan jumlah responden 28 siswa memiliki mean (rata-rata) 84,25. Sedangkan pada kelas kontrol memiliki mean (rata-rata) 76,50 dengan jumlah siswa 28.

# **b) Pengujian Hipotesis** *Post Test Matematika*

Hasil analisa uji t motivasi belajar siswa dapat dilihat pada tabel sebagai berikut :

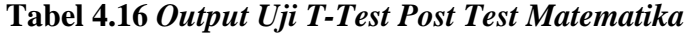

|                                    | <b>Independent Samples Test</b> |                                               |      |       |    |            |                              |               |       |                                   |
|------------------------------------|---------------------------------|-----------------------------------------------|------|-------|----|------------|------------------------------|---------------|-------|-----------------------------------|
|                                    |                                 | Levene's Test<br>for Equality of<br>Variances |      |       |    |            | t-test for Equality of Means |               |       |                                   |
|                                    |                                 | $\mathbf{F}$                                  | Sig. | t     | df | Sig. $(2-$ | Mean<br>Differen             | Std.<br>Error |       | 95% Confidence<br>Interval of the |
|                                    |                                 |                                               |      |       |    | tailed)    | ce                           | Differe       |       | Difference                        |
|                                    |                                 |                                               |      |       |    |            |                              | nce           | Lower | Upper                             |
| <b>HASIL</b><br>NILAI<br>A<br>POST | Equal<br>variances<br>assumed   | 1,555                                         | ,218 | 2,471 | 54 | ,017       | 8,929                        | 3,613         | 1,685 | 16,172                            |

**Independent Samples Test**

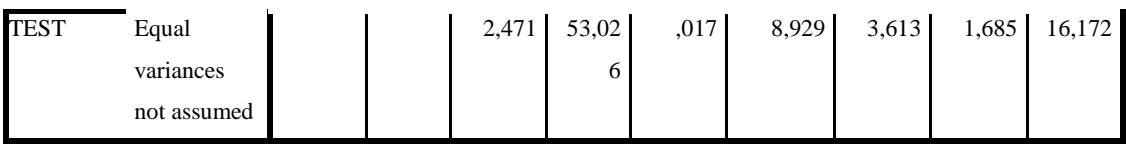

Berdasarkan tabel output uji t-test post test matematika siswa, terlebih dahulu harus ditentukan derajat kebebasan (db) pada keseluruhan sampel yang diteliti dengan rumus db =  $N-2$ . Karena jumlah sampel (N) yang diteliti adalah 56 siswa maka db  $= 56 - 2 = 54$ . Nilai db 54 pada taraf signifikansi 5% yang telah dirumuskan di  $t_{tablel} = 2,000$ . Berdasarkan nilai-nilai t ini dapat dituliskan  $t_{hitung}$  (2,471) >  $t_{tablel}$  (2,000), ini berarti  $t_{hitung}$  lebih besar dari  $t_{table}$  pada taraf signifikansi 5%. Berdasarkan analisis data tersebut dapat dikatakan bahwa  $H_0$  ditolak dan  $H_a$  diterima. Sedangkan jika dilihat dari nilai signifikansi *2-tailed*, diketahui nilai *Sig.(2-tailed)* adalah 0,017. Berdasarkan kriteria pengambilan keputusan 0,017 < 0,05, maka  $H_0$  ditolak dan  $H_a$  diterima. Sehingga ada pengaruh yang signifikan penggunaan media benda konkret (nyata) terhadap post test matematika siswa di MIN 3 Tulungagung.

### **Tabel 4.17** *Output Hasil Pengujian Hipotesis*

### *Post Test Matematika*

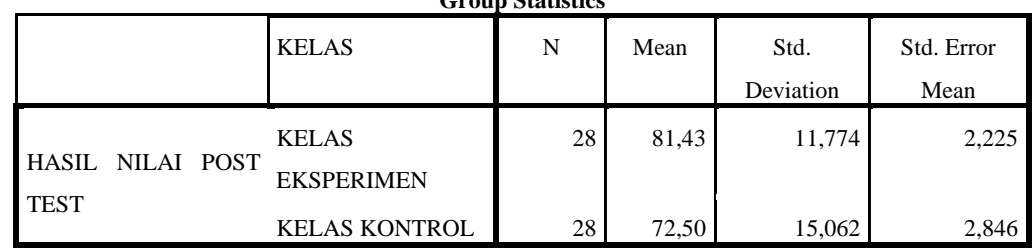

**Group Statistics**

Berdasarkan data tersebut dapat dilihat bahwa pada tabel kelas eksperimen dengan jumlah responden 28 siswa memiliki mean (rata-rata) 81, 43. Sedangkan pada kelas kontrol memiliki mean (rata-rata) 72,50 dengan jumlah siswa 28.

### **b. Uji Manova**

Uji multivariate analisis of variance (MANOVA) digunakan untuk mengetahui pengaruh penggunaan media benda konkret (nyata) terhadap motivasi dan hasil belajar Matematika peserta didik. Uji ini dilakukan dengan bantuan program *SPSS 21.0 for windows*, yaitu uji *Multivariate.* Sebelum melakukan uji manova, peneliti akan melakukan uji prasyarat manova, yaitu sebagai berikut:

### **1) Uji Homogenitas Varian**

Uji homogenitas varian digunakan untuk menguji apakah data memiliki varian yang homogen atau tidak. Pengujian homogenitas varian dilakukan terhadap motivasi dan hasil belajar siswa di kedua kelas baik kontrol maupun eksperimen. Untuk ketentuan taraf signifikansi sebesar 0,05. Adapun untuk hasil uji homogenitas varian di kedua kelas disajikan pada tabel 4.17 berikut:

#### **Tabel 4.18 Hasil** *Output Homogenitas Varian*

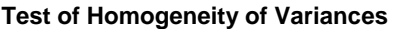

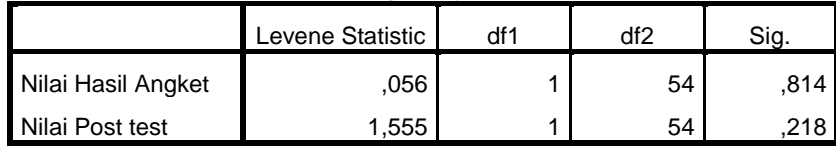

Berdasarkan hasil output tabel di atas, diketahui motivasi belajar memiliki *sig.* 0,814 > 0,05 dan hasil belajar memiliki *.* 0,218 > 0,05. Karena nilai signifikansi keduanya lebih dari 0,05 maka dapat disimpulkan bahwa:

- a) Motivasi belajar peserta didik kelas eksperimen dan kelas kontrol memiliki varian yang sama (homogen)
- b) Hasil belajar peserta didik di kelas eksperimen dan kelas kontrol memiliki varian yang sama (homogen).

Hal tersebut berarti keaktifan dan hasil belajar memiliki varian yang homogen sehingga uji MANOVA bisa dilanjutkan.

# **2) Uji homogenitas Matriks Varians/ Covarian**

Uji homogenitas matriks varians/covarian digunakan untuk menguji apakah data tersebut memiliki matriks varians/covarian yang homogen atau tidak. Pengujian homogenitas matriks varians/covarian dilakukan terhadap hasil dan motivasi belajar siswa. Taraf signifikansi yang digunakan sebesar 0,05 dengan rumusan hipotesis sebagai berikut:

 $H_0$  = matriks varians/ covarian dari keaktifan dan hasil beajar adalah sama atau homogen.

 $H_a$  = matriks varians/covarian dari keaktifan dan hasil beajar adalah tidak sama atau tidak homogen.

Analisis data hasil perhitungan uji homogenitas matriks/covarian jika  $sig. > 0.05$  maka  $H_0$  diterima dan  $H_a$ ditolak. Sedangkan jika *sig.*  $< 0.05$  maka  $H_0$  ditolak dan  $H_a$ diterima. Adapun uji homogenitas matriks varians/covarian dari uji Box's disajikan pada tabel berikut:

### **Tabel 4.19** *Output Uji Homogenitas Matriks*

#### *Varians/Covarian* **terhadap Motivasi dan Hasil Belajar**

**Box's Test of Equality of Covariance Matrices<sup>a</sup>**

| Box's M | 1.841      |
|---------|------------|
| 1 F     | .589       |
| df1     | 3          |
| df2     | 524880.000 |
| Sig.    | .622       |

d Tests the null hypothesis that the observed covariance matrices of the dependent a variables are equal across groups.

```
s
a. Design: Intercept + Kelas
```
arkan hasil output pada tabel di atas, diperoleh nilai *sig.* 0,622, dimana *sig.* 0,622 > 0,05 maka Ho diterima dan Ha ditolak. Sehingga dapat disimpulkan bahwa matriks varians/covarian dari motivasi dan hasil belajar peserta didik adalah sama (homogen), maka uji manova bisa dilanjutkan.

### **3) Uji Manova**

Setelah melakukan uji prasyarat yaitu uji homogenitas varian dan uji homogenitas matriks varians/covarian terpenuhi, selanjutnya dilakukan uji hipotesis atau uji beda dengan menggunakan uji MANOVA. Peneliti menggunakan uji MANOVA untuk menguji apakah terdapat perbedaan motivasi dan hasil belajar Matematika antara peserta didik yang menggunakan media benda konkret (nyata) dengan peserta didik yang diberikan materi dengan metode ceramah

Hipotesis penelitian yang akan diuji dengan uji manova berbunyi sebagai berikut:

- $H_a$ : Ada pengaruh yang signifikan penggunaan media benda konkret (nyata) terhadap motivasi dan hasil belajar Matematika peserta didik kelas III di MIN 3 Tulungagung.
- $H_0$ : Tidak ada pengaruh yang signifikan signifikan penggunaan media benda konkret (nyata) terhadap motivasi dan hasil belajar Matematika peserta didik kelas III di MIN 3 Tulungagung.

Kriteria pengambilan keputusan pada output untuk tes uji MANOVA adalah berdasarkan p-value:

- Jika nilai p-value (*sig.*)  $(2-tailed) > 0.05$  maka  $H_0$  diterima dan  $H_a$  ditolak.
- Jika nilai p-value (*sig.*) (2-tailed) < 0,05 maka  $H_0$  ditolak dan  $H_a$  diterima.

# *Subjects Effects)*

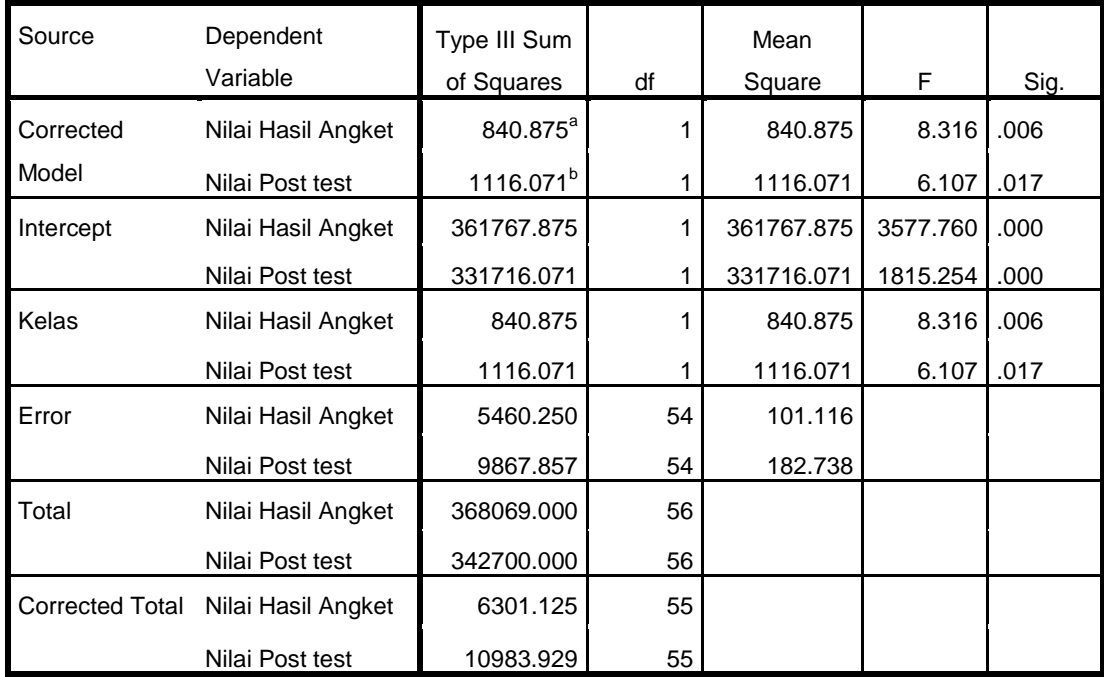

#### **Tests of Between-Subjects Effects**

a. R Squared = .133 (Adjusted R Squared = .117)

b. R Squared = .102 (Adjusted R Squared = .085)

Berdasarkan tabel *Between-Subjects Effects* menunjukkan:

- a) Harga *F* nilai motivasi belajar sebesar 8,316 dan nilai *Rsquared*  = 0,117 atau 11,7% untuk kelas eksperimen dan kelas kontrol dengan tingkat *sig.* 0,006*,* dimana *sig.* 0,006 ˂ 0,05, dengan demikian  $H_0$  ditolak. Hal ini menunjukkan bahwa terdapat pengaruh motivasi belajar siswa pada mata pelajaran matematika yang menggunakan media benda konkret (nyata) dan pembelajaran matematika menggunakan metode ceramah.
- b) Harga *F* nilai kemampuan membaca sebesar 6,107 dan nilai *Rsquared* = 0,085 atau 8,5 % untuk kelas eksperimen dan kelas

kontrol dengan tingkat *sig.* 0,017, dimana s*ig.* 0,017 ˂ 0,05, dengan demikian  $H_0$  ditolak. Hal ini menunjukkan bahwa terdapat pengaruh hasil belajar siswa pada mata pelajaran matematika yang menggunakan media benda konkret (nyata) dan pembelajaran matematika menggunakan metode ceramah.

# **Tabel 4.21 Hasil** *Output* **Uji MANOVA Motivasi dan Hasil**

| Multivariate Tests <sup>b</sup> |                    |        |                    |               |          |      |  |  |  |  |
|---------------------------------|--------------------|--------|--------------------|---------------|----------|------|--|--|--|--|
| Effect                          |                    | Value  | F                  | Hypothesis df | Error df | Sig. |  |  |  |  |
| Intercept                       | Pillai's Trace     | .989   | $2300.340^a$       | 2.000         | 53.000   | .000 |  |  |  |  |
|                                 | Wilks' Lambda      | .011   | $2300.340^a$       | 2.000         | 53,000   | .000 |  |  |  |  |
|                                 | Hotelling's Trace  | 86.805 | $2300.340^a$       | 2.000         | 53.000   | .000 |  |  |  |  |
|                                 | Roy's Largest Root | 86.805 | $2300.340^a$       | 2.000         | 53,000   | .000 |  |  |  |  |
| Kelas                           | Pillai's Trace     | .187   | 6.101 <sup>a</sup> | 2.000         | 53.000   | .004 |  |  |  |  |
|                                 | Wilks' Lambda      | .813   | 6.101 <sup>a</sup> | 2.000         | 53,000   | .004 |  |  |  |  |
|                                 | Hotelling's Trace  | .230   | 6.101 <sup>a</sup> | 2.000         | 53.000   | .004 |  |  |  |  |
|                                 | Roy's Largest Root | .230   | 6.101 <sup>a</sup> | 2.000         | 53.000   | .004 |  |  |  |  |

**Belajar** *(Multivariate Test)*

a. Exact statistic

b. Design: Intercept + Kelas

Berdasarkan tabel 3.22 output uji Multivariate menunjukkan bahwa nilai ke empat sig. untuk Pillai's Trace, Wilks' Lambda, Hotelling's Trace, dan Roy's Largest Root pada kelas memiliki *Sig*. 0,004. Jadi nilai pvalue (sig.) lebih kecil dari pada taraf signifikansi 0,05. Sehingga keputusannya  $H_0$  ditolak dan  $H_a$  diterima. Dengan demikian dapat disimpulkan bahwa "ada pengaruh penggunaan media benda konkret (nyata) terhadap motivasi dan hasil belajar Matematika peserta

peserta didik kelas III di MIN 3 Tulungagung. Adapun langkah-langkah uji MANOVA menggunakan *SPSS 21.0* for windows sebagaimana terlampir.

# **C. Rekapitulasi Data**

Setelah hasil analisis data selesai, selanjutnya adalah mendeskripsikan hasil penelitian tersebut dalam bentuk tabel yang menunjukkan adanya pengaruh penggunaan media benda konkret (nyata) terhadap motivasi dan hasil belajar siswa pada mata pelajaran matematika di MIN 3 Tulungagung. Adapun tabel rekapitulasi hasil penelitian sebagai berikut:

| No. | <b>Hipotesis</b>                                                                                                    | <b>Hasil</b>                                                                | <b>Kriteria</b>                                                                                                    | <b>Interpret</b>  | Kesimpulan                                                                                                    |
|-----|----------------------------------------------------------------------------------------------------|-----------------------------------------------------------------------------|----------------------------------------------------------------------------------------------------|-------------------|----------------------------------------------------------------------------------------------------|
|     | <b>Penelitian</b>                                                                                                    | <b>Penelitian</b>                                                           | Interpretasi                                                                                                    | asi               |                                                                                                    |
| 1.  | $H_a$ : Ada<br>pengaruh<br>yang<br>positif dan<br>signifikan                                                                                                    | Signifikansi<br>pada tabel<br>$Sig. (2 -$<br>tailed)<br>adalah<br>0,006 dan | -Probability<br>< 0.05<br>Berarti<br>Signifikan<br>karena nilai<br>$Sig(2 - )$<br>tailed) $\leq$                     | $H_a$<br>diterima | Ada pengaruh<br>yang<br>signifikan<br>penggunaan<br>media<br>benda                                                                         |
|     | penggunaan<br>media<br>benda<br>konkret (nyata)<br>terhadap<br>motivasi belajar<br>siswa pada mata<br>pelajaran<br>Matematika<br>di<br>3<br><b>MIN</b><br>Tulungagung.<br>$H_0$ : Tidak ada<br>pengaruh<br>yang | $t_{hitung}$ =<br>2,884                                                     | 0,05.<br>$-T_{tablel}$ =<br>$2,000$ (taraf<br>5%), berarti<br>signifikan<br>karena<br>$t_{hitung}$ ><br>$t_{tablel}$ |                   | konkret<br>(nyata)<br>terhadap<br>motivasi<br>belajar siswa<br>pada mata<br>pelajaran<br>Matematika di<br>MIN <sub>3</sub><br>Tulungagung. |

**Table 4.23 Tabel Rekapitulasi Data**

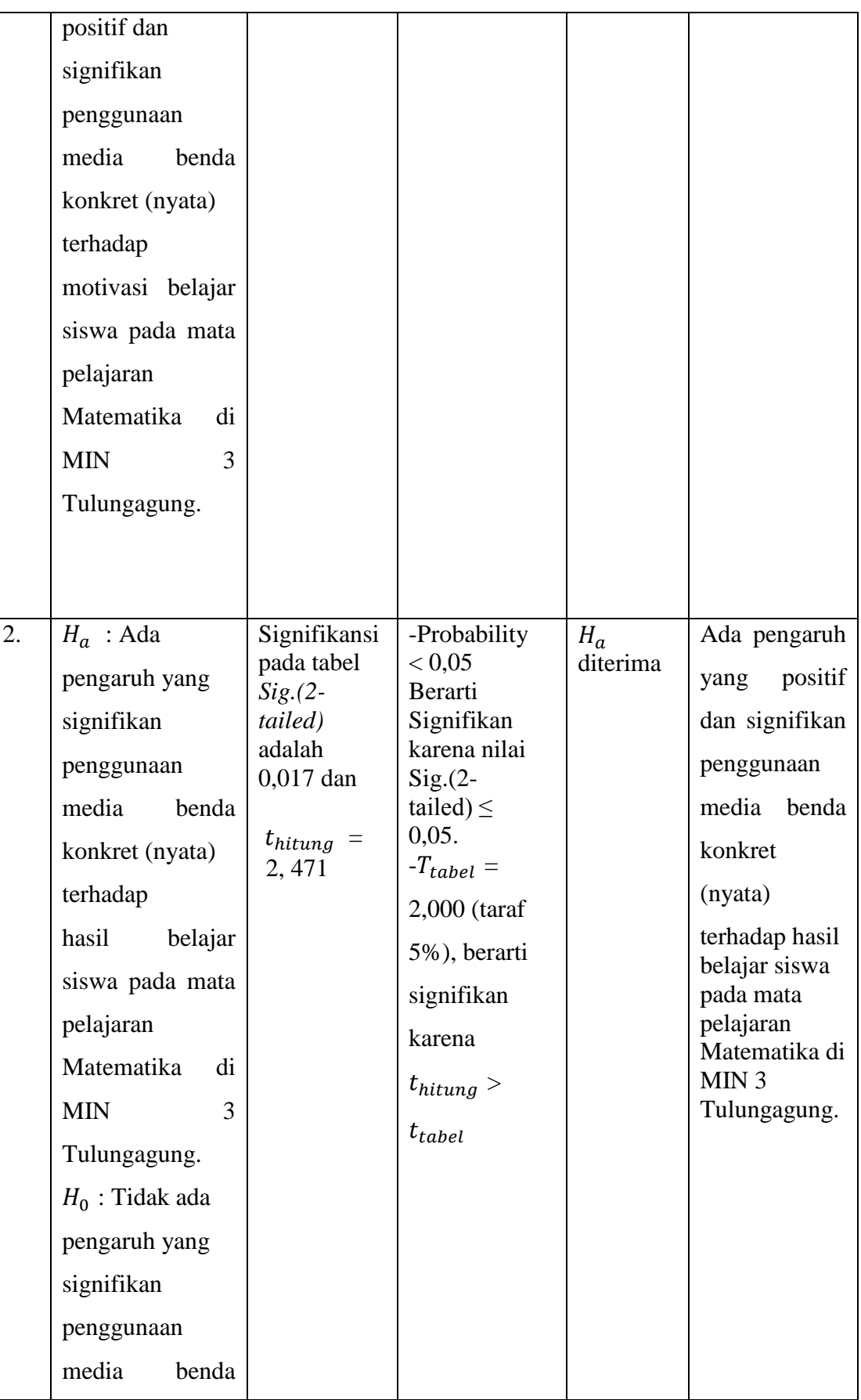

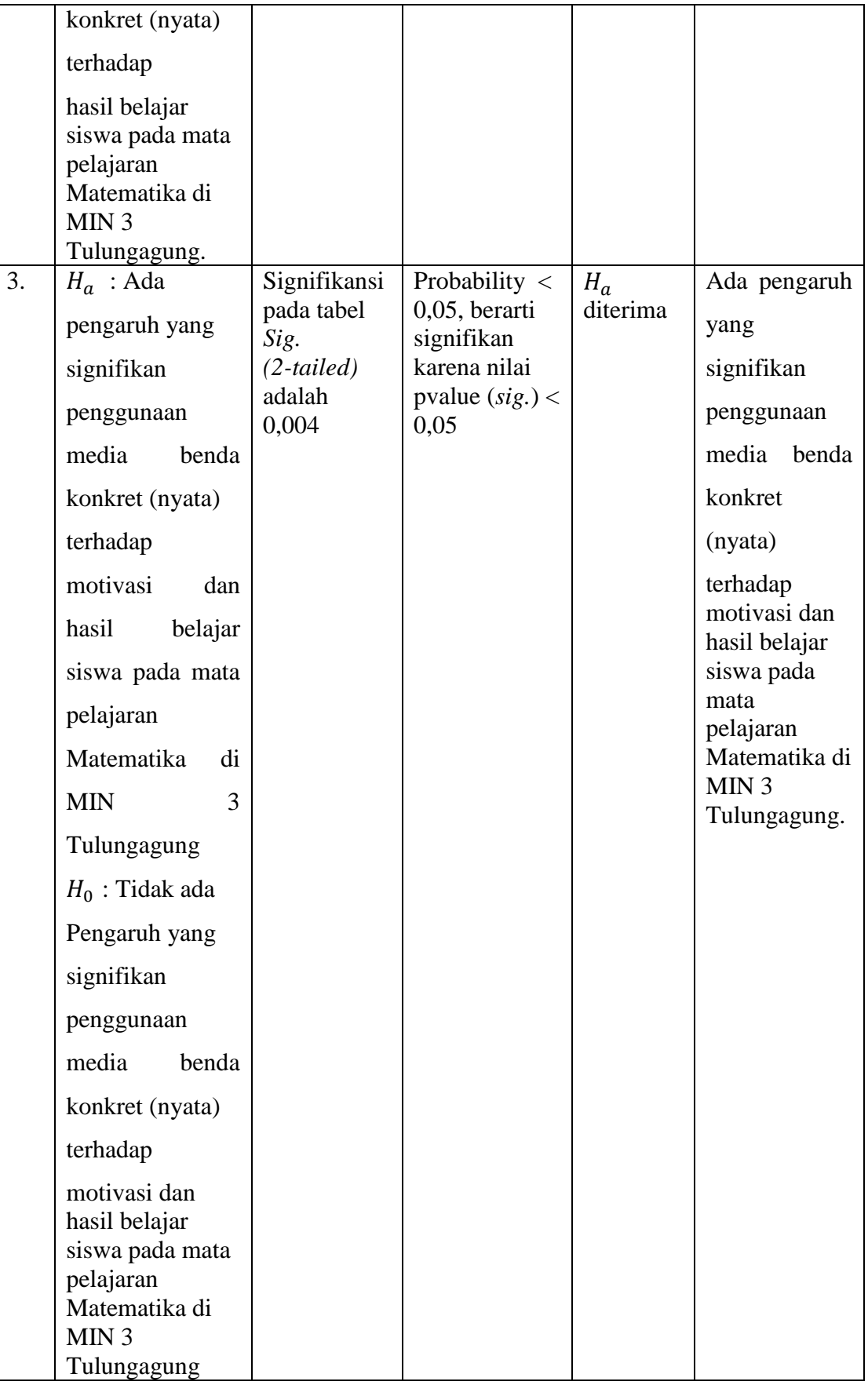